# **Παράδειγμα #2 ΡΙΖΕΣ ΕΞΙΣΩΣΕΩΝ ΕΠΙΜΕΛΕΙΑ: Ν. Βασιλειάδης**

# **Άσκηση 1**

Nα βρεθεί μία πραγματική ρίζα της εξίσωσης  $x + x^x = 100$  με τις μεθόδους α) της διχοτόμησης β) της γραµµικής παρεµβολής γ) των διαδοχικών επαναλήψεων δ) Newton και ε) να εξετασθεί αν ο αλγόριθμος  $x^{n+1} = (1 - ω) x^n + ωF(x^n)$  βελτιώνει το ρυθμό σύγκλισης. Να βρεθεί η τιμή του ω που οδηγεί στον ελάχιστο αριθµό επαναλήψεων. Τέλος να γίνει μια σύνοψη των αποτελεσμάτων των διαφορετικών μεθόδων καθώς και το γράφημα σφάλματος (άξονας y) επαναλήψεων (άξονας x). Σε όλες τις μεθόδους να χρησιμοποιηθεί σχετικό σφάλμα 0.01%.

## **Απάντηση:**

Γίνεται η γραφική παράσταση της συνάρτησης για να βρεθεί προσεγγιστικά το διάστημα στο οποίο βρίσκεται η ρίζα.

Με τη χρήση της Mathematica παίρνουμε το παρακάτω διάγραμμα:  $Plot[x+x^2x-100,\{x,0.1,4\}$ , AxesOrigin-> $\{0,0\}$ , LabelStyle-> {14,GrayLevel[0],Bold}]

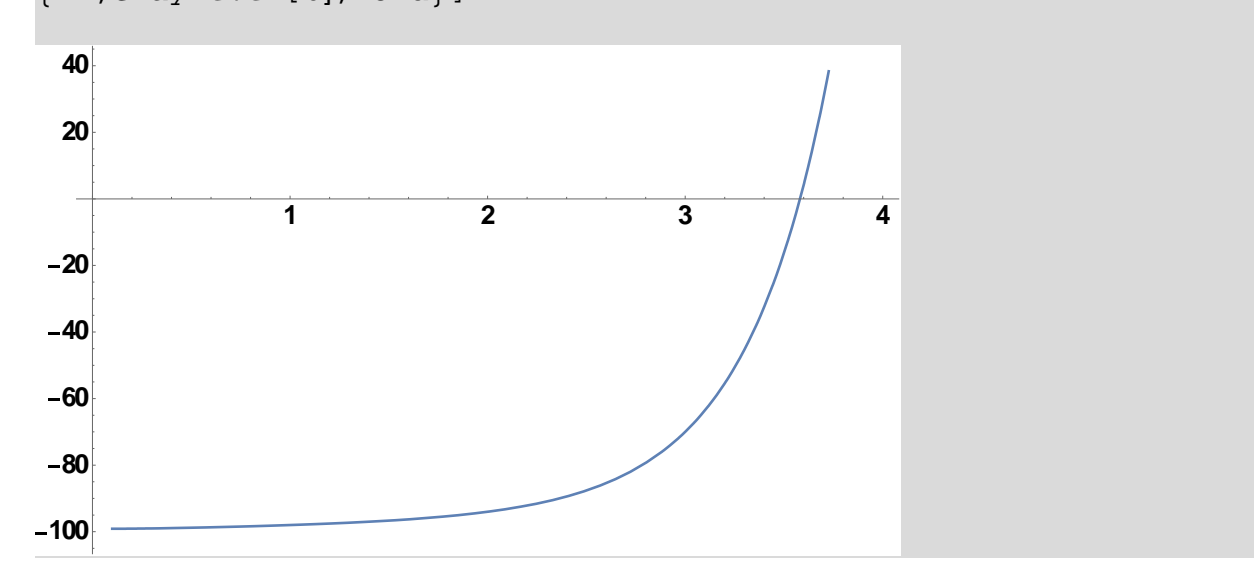

Από την γραφική παράσταση της συνάρτησης φαίνεται ότι η ρίζα βρίσκεται κοντά στο x=3.5. Με τη βοήθεια της συνάρτησης FindRoot (η οποία βρίσκει την αριθμητική τιμή της ρίζας χρησιμοποιώντας τον αλγόριθμο Newton) και αρχική εκτίμηση x=3.5 βρίσκεται η ρίζα της εξίσωσης με ακρίβεια 6 σημαντικών ψηφίων:

 $FindRoot[x + x^x - 100, {x, 3.5}]$  $\{x \rightarrow 3.58128\}$ 

### **1α. Μέθοδος διχοτόμησης**

```
Το πρόγραμμα σε Fortran είναι το παρακάτω:
program Bisection
implicit none
real*8:: xl,xr,rel,xold,xm,prod,err
integer:: i,maxi
print*, ' Enter xl:'
read*, xl
print*, ' Enter xr:'
read*, xr
print*, ' Enter desired relative error % :'
read*, rel
print*, ' Enter the maximum number of iterations:'
read*, maxi
open(100,file="Bisection_Results.dat") 
err=100. 
i=0xold=0.
do while ((i<=maxi).and.(err>=rel))
    xm=(x1+xr)/2 prod=f(xl)*f(xm)
    err = abs((xm - xold)/xm) * 100.write(*,"(I5,7ES18.8)") i,xl,xm,xr,f(xl),f(xm),f(xr),err
    write(100, "(15, 7ES18.8)") i, x1, xm, xr, f(x1), f(xm), f(xr), errif (prod<0) then
         xr=xm
     else 
         xl=xm
     end if
     xold=xm
    i=i+1end do
if (err<rel) then
     print*, 'The root found is:',xm
     print*, 'The percentage relative error =',err
     print*,'The number of bisections is:',i-1
elseif (err>=rel) then
     print*, 'The root is not reached within the error limit
after the prescribed number of iterations.'
```

```
 print*, 'The approximate root =',xm
    print*, 'The percentage relative error =',err
end if
contains
real*8 function f(x)real*8,intent(in):: x
   f=x+x***x-100end function f
end Bisection
```
Η μέθοδος της διχοτόμησης με αρχικό διάστημα [3,4] και σχετικό σφάλμα 0.01% δίνει τα παρακάτω αποτελέσματα:

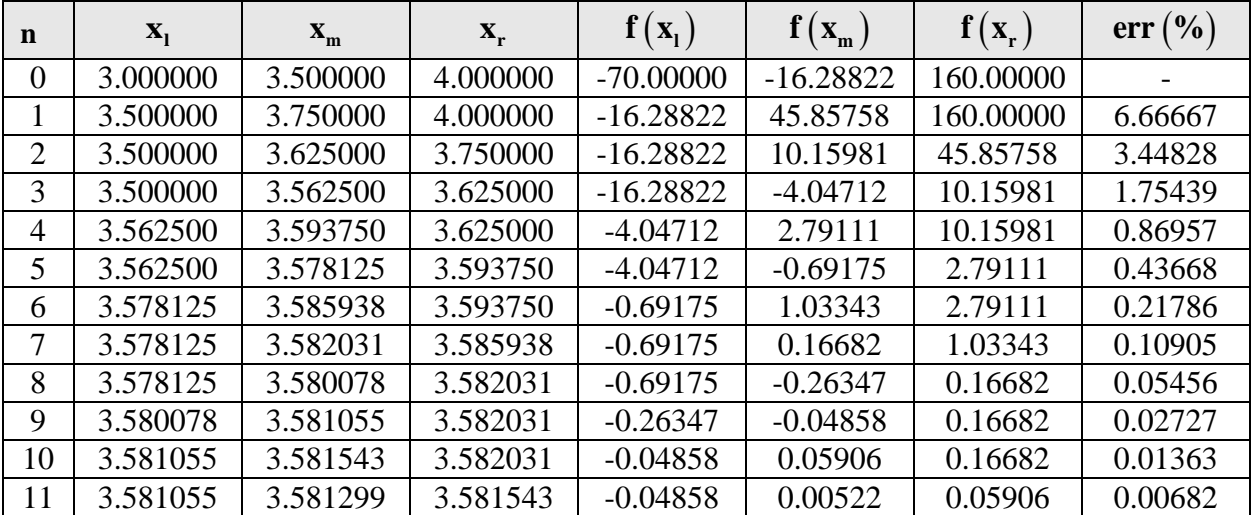

Επομένως ο αλγόριθμος συγκλίνει στη ρίζα: 3.58130 με σχετικό σφάλμα 0.00682% μετά από 11 διχοτομήσεις.

# **1β. Μέθοδος γραμμικής παρεμβολής**

Το πρόγραμμα είναι το ίδιο με το προηγούμενο με μόνη αλλαγή τον υπολογισμό του xm:

 $xm=xl-f(xl)*(xr-xl)/(f(xr)-f(xl))$ 

Για αρχικό διάστημα [3,4] και σχετικό σφάλμα 0.01% η μέθοδος της γραμμικής παρεμβολής δίνει τα παρακάτω αποτελέσματα:

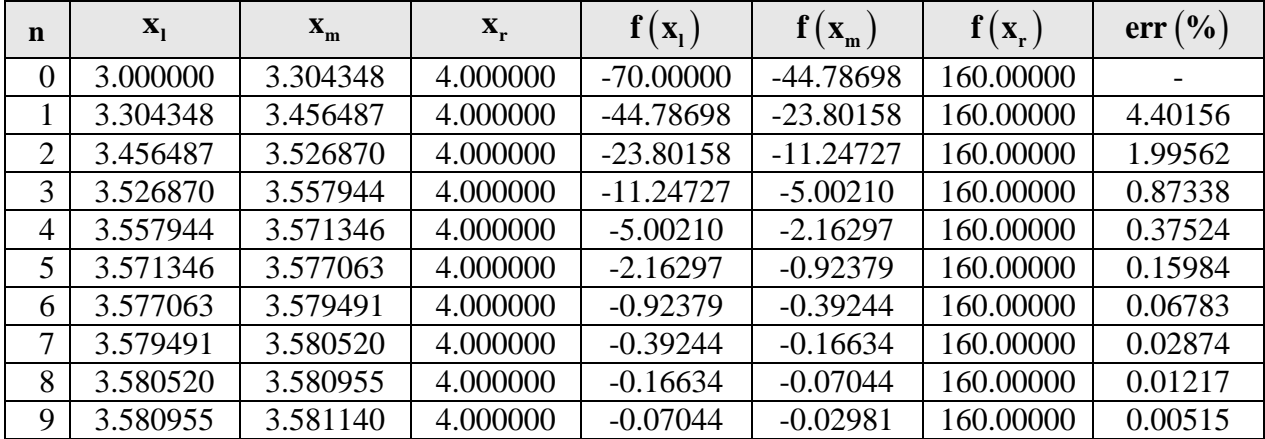

Άρα τελικά ο αλγόριθμος συγκλίνει στη ρίζα: 3.58114 με σχετικό σφάλμα 0.00515% μετά από 9 γραμμικές παρεμβολές.

#### **1γ. Μέθοδος απλών επαναλήψεων**

Για την μέθοδο των απλών επαναλήψεων η εξίσωση  $x + x^x = 100$  πρέπει να γραφτεί σε μορφή  $x = F(x)$ . Άρα έχουμε διαδοχικά:

$$
x + x^x = 100 \Leftrightarrow x^x = 100 - x \Leftrightarrow \ln x^x = \ln(100 - x) \Leftrightarrow x \ln x = \ln(100 - x) \Leftrightarrow x = \frac{\ln(100 - x)}{\ln x} = F(x)
$$

Άρα θα ο επαναληπτικός τύπος δίνεται ως:  $x^{(n+1)} = \frac{\ln(100 - x^{(n)})}{1 - (x^{(n)})^2} = F(x^{(n)})$  $(n)$  $ln(100 - x^{(n)})$  $ln(x^{(n)})$  $(n+1)$   $\ln(100-x^{(n)})$   $\ln(x^n)$ *n*  $x^{(n+1)} = \frac{\ln(100 - x^{(n)})}{1 - (x^{(n)})^2} = F(x$ *x*  $y^{(n+1)} = \frac{\ln(100 - x^{(n)})}{\ln(x^{(n)})} =$ 

```
Το πρόγραμμα σε Fortran είναι το παρακάτω:
```

```
program SimpleIterations
implicit none
real*8:: x0,xold,xnew,rel,err
integer:: maxi,i
print*, 'Enter initial guess x0:'
read*, x0
print*, ' Enter desired relative error % :'
read*, rel
print*, ' Enter the maximum number of iterations:'
read*, maxi
open (100,file="SimpleIterations_Results.dat")
err = 100.
i = 1xold=x0 
write(*, " (IS, 4ES18.8)") 0, x0, F(x0), DerF(x0), err
write(100,"(I5,4ES18.8)") 0, x0, F(x0),DerF(x0),err
```

```
do while ((i/=maxi).and.(err>=rel))
    xnew = F(xold) if (xnew/=0.) then
        err = abs((xnew - xold)/xnew) * 100. endif
    write(*, " (IS, 4ES18.8)") i, xnew, F(xnew), DerF(xnew), err
     write(100,"(I5,4ES18.8)") i, xnew, F(xnew),DerF(xnew),err 
     xold = xnew
    i = i + 1end do
print*,'------------------------------------------------------'
if (err<rel) then
   print*, 'The root found is:',xold,' With % relative error:
',err
     print*,'The number of iteration performed before achieving 
acceptable error limit is:',i - 1
else 
     print*, 'The root is not reached within the error limit 
after the prescribed number of iterations.'
     print*, 'The approximate root =',xold
     print*, 'The percentage relative error =',err
endif
print*,'------------------------------------------------------'
contains
real*8 function F(x)real*8,intent(in)::x
F = log(100-x)/log(x)end function f
real*8 function DerF(x)
real*8,intent(in)::x
DerF=-(Log(100 - x)/(x*Log(x)**2)) - 1/((100 - x)*Log(x))end function DerF
end
```
Το παραπάνω πρόγραμμα και με αρχική εκτίμηση  $x_0 = 3.5$ , σχετικό σφάλμα = 0.01 και μέγιστο πλήθος επαναλήψεων = 100 δίνει:

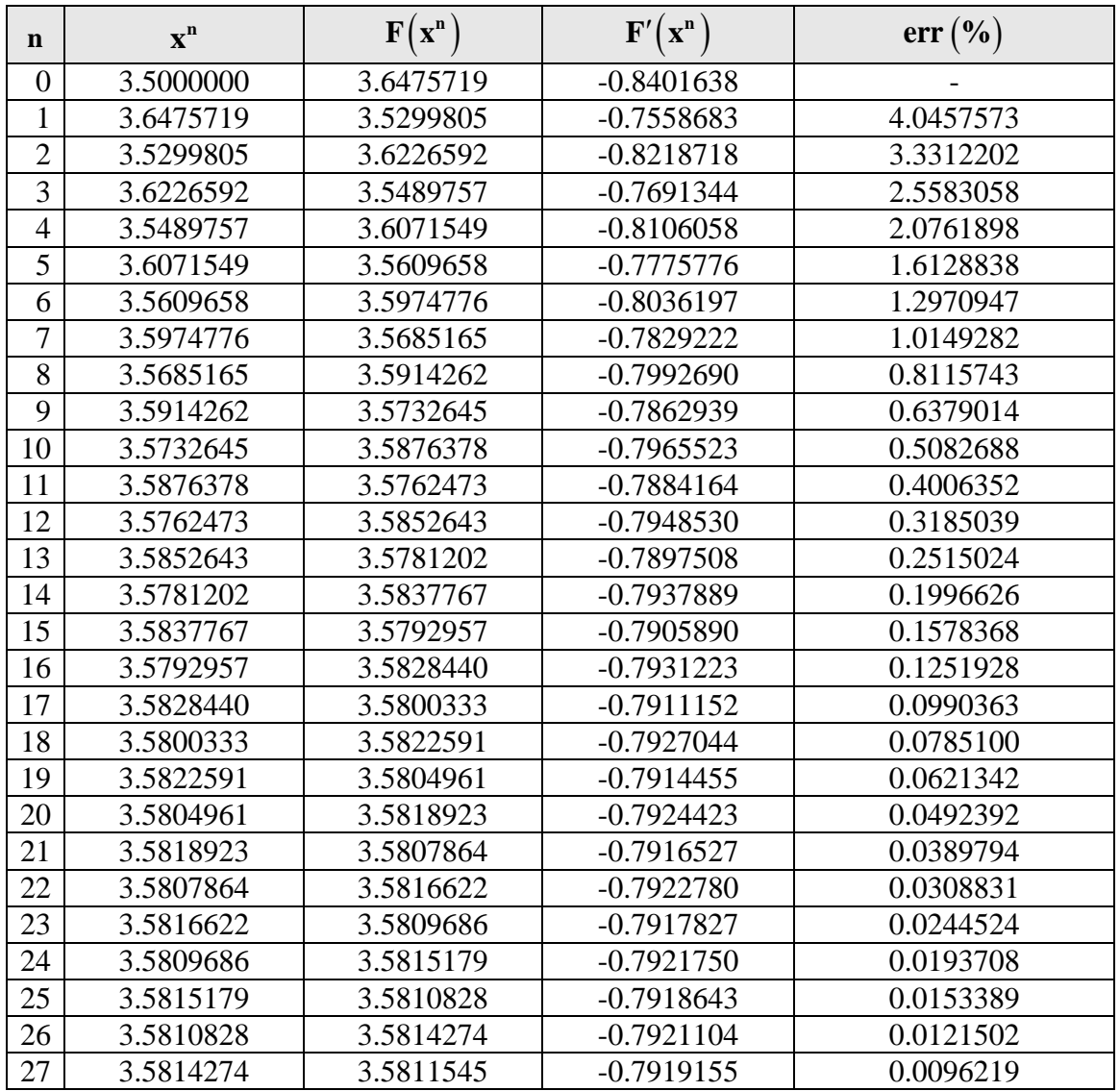

Επομένως ο αλγόριθμος των απλών επαναλήψεων με αρχική τιμή 3.5 συγκλίνει στη ρίζα 3.58143 με σχετικό σφάλμα 0.00962% μετά από 27 επαναλήψεις.

Με τον παρακάτω κώδικα σε Μathematica παίρνουμε γραφικά τον τρόπο σύγκλισης της μεθόδου των διαδοχικών επαναλήψεων:

 $g[x_] := Log[100-x]/Log[x]$ data=NestList[g, 3.5, 10]; data2=Flatten[Table[{data[[i]],data[[i]]},{i,Length[data]}]]; data2=Partition[data2,2,1]; data2[[1,2]]=0;p1=Graphics[Line[data2]];

```
Plot[{x,g[x]}, {x,3.4,3.8}];
Show[%19,PlotLabel->None,LabelStyle->{12,GrayLevel[0],Bold}]
```
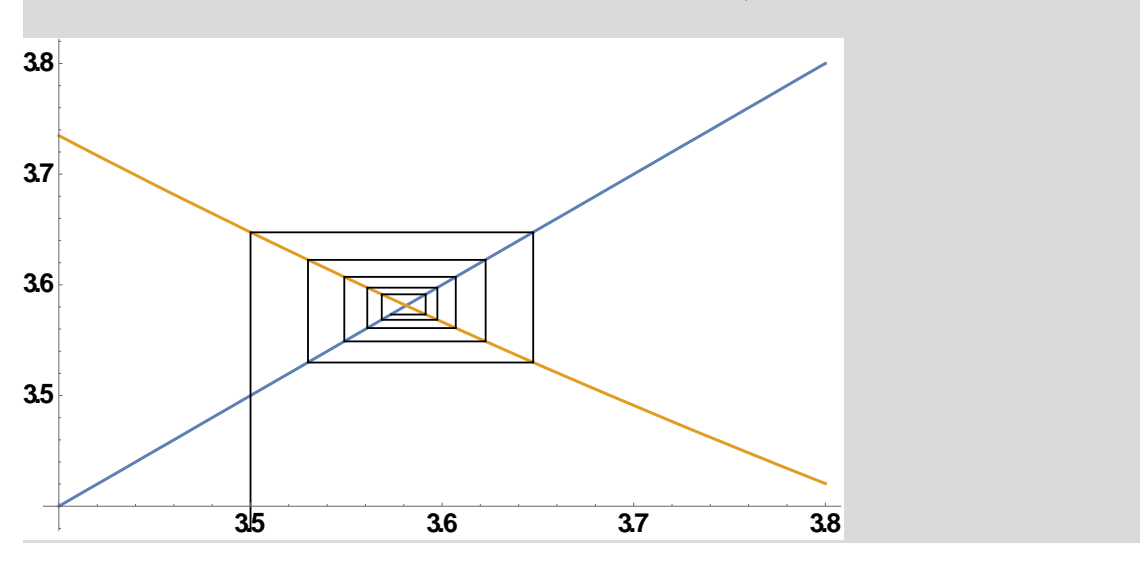

#### **1δ. Μέθοδος Newton**

```
Το πρόγραμμα για την μέθοδο Newton σε Fortran δίνεται παρακάτω:
program Newton
implicit none
real*8:: x0,xnew,rel,err,xold
integer:: maxi,i
print*, 'Enter initial guess x0:'
read*, x0
print*, ' Enter desired relative error % :'
read*, rel
print*, ' Enter the maximum number of iterations:'
read*, maxi
open (100,file="Newton_Results.dat")
err = 100.
i = 1xold=x0 
write(*,"(I5,5ES18.8)") 
0,x0,f(x0),Derf(x0),Abs(Der2f(x0)/(2*Derf(x0))),err
write(100,"(I5,5ES18.8)") 
0,x0,f(x0),Derf(x0),Abs(Der2f(x0)/(2*Derf(x0))),err
do while ((i/=\max i).and.(err)=rel).and.(Derf(xold)/=0.))
```

```
xnew = xold-(f(xold)/Derf(xold))
```

```
 if (xnew/=0.) then
        err = abs((xnew - xold)/xnew) * 100. endif
     write(*,"(I5,5ES18.8)") 
i,xnew,f(xnew),Derf(xnew),Abs(Der2f(xnew)/(2*Derf(xnew))),err
     write(100,"(I5,5ES18.8)") 
i,xnew,f(xnew),Derf(xnew),Abs(Der2f(xnew)/(2*Derf(xnew))),err
     xold = xnew
    i = i + 1end do
if ((\text{err} \cdot \text{rel}), \text{and}.(\text{Derf}(\text{xold}) \cdot (=0.))) then
     print*, 'The root within the prescribed error limit 
is:',xold
     print*, 'The percentage relative error =',err
     print*,'The number of iteration performed before achieving'
     print*,'acceptable error limit is:',i - 1
elseif((err>rel).and.(Derf(xold)/=0.)) then
     print*, 'The root is not reached within the error limit 
after prescribed number of iteration.'
     print*, 'The approximate root =',xold
     print*, 'The percentage relative error =',err
elseif(Derf(xold)==0.) then
     print*, 'Newton''s method fails....Derivative equal to 
zero.'
endif
contains
real*8 function f(x)
real*8,intent(in)::x
f=x**x+x-100end function f
real*8 function Derf(x)
real*8,intent(in)::x
Derf=1 + x**x*(1 + Log(x))end function Derf
real*8 function Der2f(x)
real*8,intent(in)::x
Der2f= x**x*(1 + Log(x))**2.*x**x-1.)end function Der2f
end
```
Tο παραπάνω πρόγραμμα και με αρχική εκτίμηση  $x_0 = 3.5$ , σχετικό σφάλμα = 0.01 και μέγιστο πλήθος επαναλήψεων = 100 δίνει τα εξής αποτελέσματα:

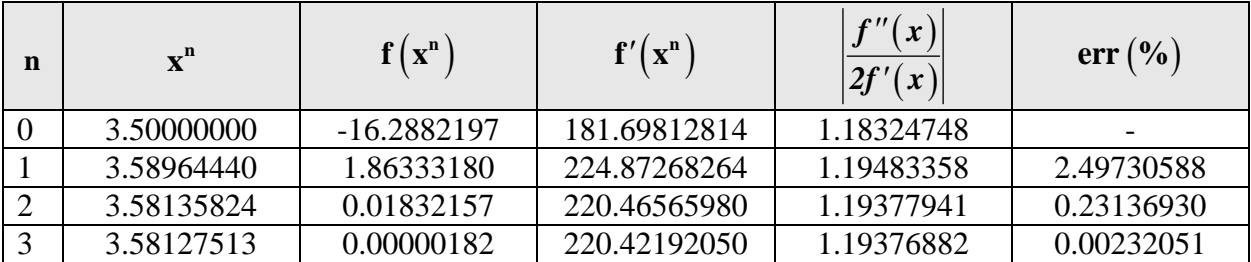

Άρα τελικά ο αλγόριθμος συγκλίνει στη ρίζα: 3.58127513 με σχετικό σφάλμα 0.00232051% μετά από 3 επαναλήψεις.

### **1ε. Μέθοδος απλών επαναλήψεων με παράμετρο χαλάρωσης**

Ο επαναληπτικός τύπος της μεθόδου των απλών επαναλήψεων με χαλάρωση γράφεται ως:

$$
x^{n+1} = G(\omega, x) = (1 - \omega)x^n + \omega F(x^n)
$$

Έστω *x* η αναλυτική λύση, το σφάλμα ορίζεται ως  $\sigma^n = x^n - x$  και αντικαθιστώντας στον επαναληπτικό τύπο προκύπτει ότι

$$
\sigma^{n+1} + x = (1 - \omega)\sigma^n + (1 - \omega)x + \omega F(\sigma^n + x)
$$

Aναπτύσσοντας τον όρο  $F(\sigma^{n}+x)$  με σειρά Taylor γύρω από το  $F(x)$  και κρατώντας όρους πρώτης τάξης έχουμε

$$
F(\sigma^{n}+x)=F(x)+\sigma^{n}F'(x)
$$

Αντικαθιστώντας το ανάπτυγμα στην παραπάνω σχέση και κάνοντας χρήση της σχέσης

$$
x = F(x) \Rightarrow x = F(x) + (1 - \omega)x - (1 - \omega)x \Rightarrow x = (1 - \omega)x + \omega F(x)
$$

προκύπτει ότι

$$
\sigma^{n+1} = (1-\omega)\sigma^n + \omega\sigma^n F'(x) \Longrightarrow \frac{\sigma^{n+1}}{\sigma^n} = (1-\omega) + \omega F'(x)
$$

απαιτούμε το σφάλμα της *n* +1 επανάληψης να είναι όσο το δυνατόν πιο μικρό, δηλαδή το βέλτιστο <sup>ω</sup> βρίσκεται ως εξής

$$
\frac{\sigma^{n+1}}{\sigma^n} = 0 \Longrightarrow (1-\omega) + \omega F'(x) = 0 \Longrightarrow \omega = \frac{1}{1 - F'(x)}
$$

Εναλλακτικά, για την εύρεση του βέλτιστου <sup>ω</sup> πρέπει να ισχύει:

$$
\frac{dG(\omega, x)}{dx} = 0 \Rightarrow 1 - \omega + \omega F'(x) = 0 \Rightarrow \omega = \frac{1}{1 - F'(x)}
$$

Το <sup>ω</sup> υπολογίζεται για <sup>0</sup> *x x* = (Αν κρίνεται σκόπιμο υπολογίζεται σε κάθε επανάληψη).

Το αντίστοιχο πρόγραμμα σε Fortran είναι το ακόλουθο:

```
program Simple_Iterations_with_Relaxation
implicit none
real*8:: x0,xold,xnew,rel,err,w
integer:: maxi,i
print*, 'Enter initial guess x0:'
read*, x0
print*, ' Enter desired relative error % :'
read*, rel
print*, ' Enter the maximum number of iterations:'
read*, maxi
open (100,file="SimpleIterationsRelaxation_Results.dat")
w=1/(1-DerrF(x0))Write(*,"(A4,,ES18.8)") 'w = ',w
err = 100.i = 1xold=x0
write(*,"(I5,4ES18.8)") 0, x0, F(x0),DerF(x0),err
write(100,"(I5,4ES18.8)") 0, x0, F(x0),DerF(x0),err
do while ((i/=maxi).and.(err>=rel))
    xnew = (1-w) * xold + w * F(xold) if (xnew/=0.) then
        err = abs((xnew - xold)/xnew) * 100. endif
    write(*, " (IS, 4ES18.8)") i, xnew, F(xnew), DerF(xnew), err
    write(100, "(15, 4ES18.8)") i, xnew, F(xnew), DerF(xnew),err xold = xnew
    i = i + 1end do
if (err<rel) then
     print*, 'The root found is:',xold,' With % relative error: 
',err
     print*,'The number of iteration performed before achieving 
acceptable error limit is:',i - 1
else 
     print*, 'The root is not reached within the error limit 
after the prescribed number of iterations.'
     print*, 'The approximate root =',xold
     print*, 'The percentage relative error =',err 
endif
contains
real*8 function F(x)
real*8,intent(in)::x
F = log(100-x)/log(x)end function f
real*8 function DerF(x)
real*8,intent(in)::x
DerF=-(Log(100-x)/(x*Log(x)**2))-1/((100-x)*Log(x))
end function DerF
end
```
Το παραπάνω πρόγραμμα και με αρχική εκτίμηση  $x_0 = 3.5$ , σχετικό σφάλμα = 0.01 και μέγιστο πλήθος επαναλήψεων = 100 δίνει:

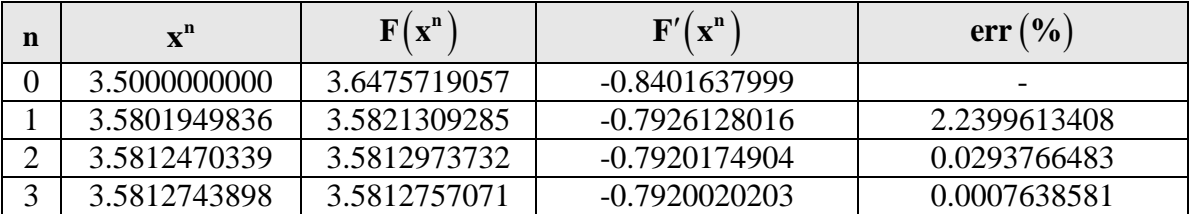

Άρα τελικά ο αλγόριθμος συγκλίνει στη ρίζα: 3.5812743898 με σχετικό σφάλμα 0.0007638581% μετά από 3 επαναλήψεις.

#### **1στ. Σύνοψη αποτελεσμάτων**

Στον παρακάτω πίνακα δίνονται συνοπτικά τα τελικά αποτελέσματα όλων των μεθόδων.

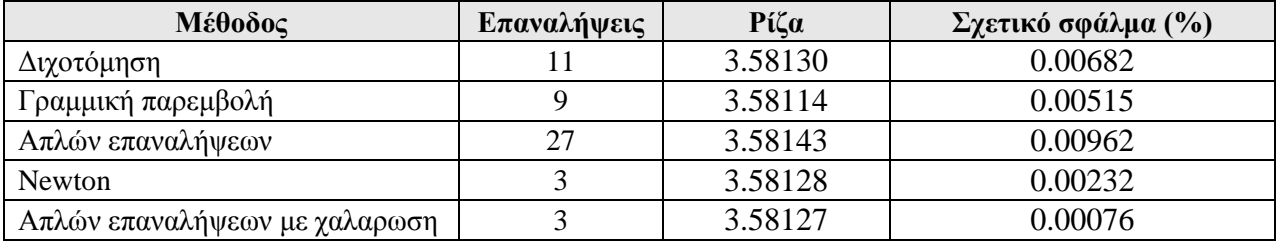

Στην συνέχεια δίνεται το γράφημα σχετικού σφάλματος-επαναλήψεων για όλες τις μεθόδους.

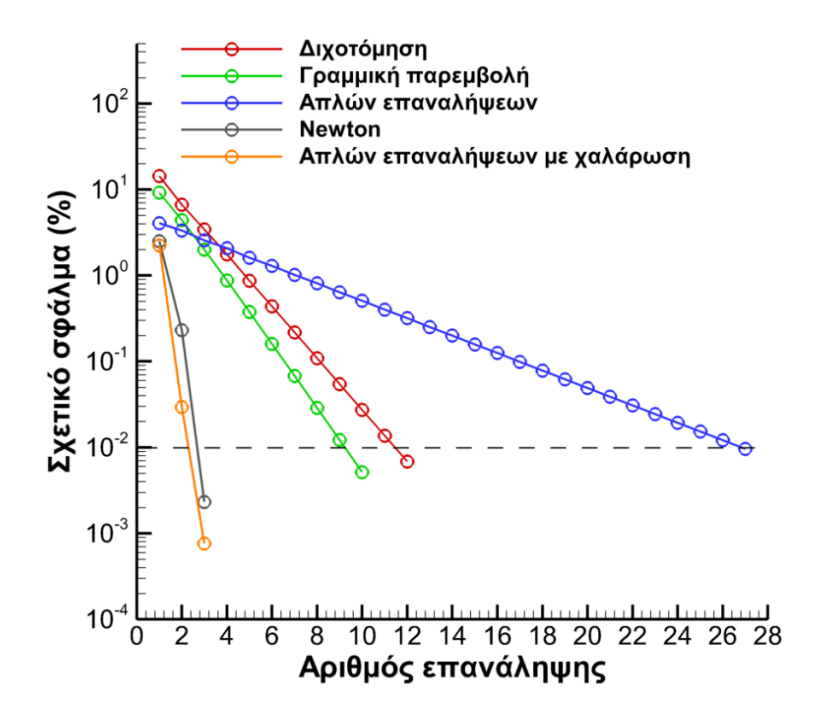

# **Άσκηση 2**

Στην μηχανική ρευστών ο συντελεστής τριβής *f* δίδεται από την εξίσωση  $\frac{1}{\sqrt{f}}$  = 4 log (Re  $\sqrt{f}$ ) – 0.4 . Να βρεθεί ο συντελεστής τριβής για Re = 300000 .

# **Απάντηση:**

Για την εύρεση του συντελεστή τριβής θα χρησιμοποιηθεί η μέθοδος Newton. Το πρόγραμμα σε Fortran είναι το ίδιο που δόθηκε στο υποερώτημα δ της άσκησης 1 με μόνες αλλαγές τον υπολογισμό των συναρτήσεων f, Derf και Der2f οι οποίες δίνονται παρακάτω.

```
real*8 function f(x)real*8,intent(in)::x
real*8::Re=300000.
f=1/x-4*Log(Re*x)+0.4end function f
real*8 function Derf(x)
real*8,intent(in)::x
Derf=-(1/x**2)-4/xend function Derf
real*8 function Der2f(x)
real*8,intent(in)::x
Der2f=2/x**3+4/x**2end function Der2f
```
Το παραπάνω πρόγραμμα και με αρχική εκτίμηση  $x_0 = 0.01$ , σχετικό σφάλμα = 0.01 και μέγιστο πλήθος επαναλήψεων = 100 δίνει:

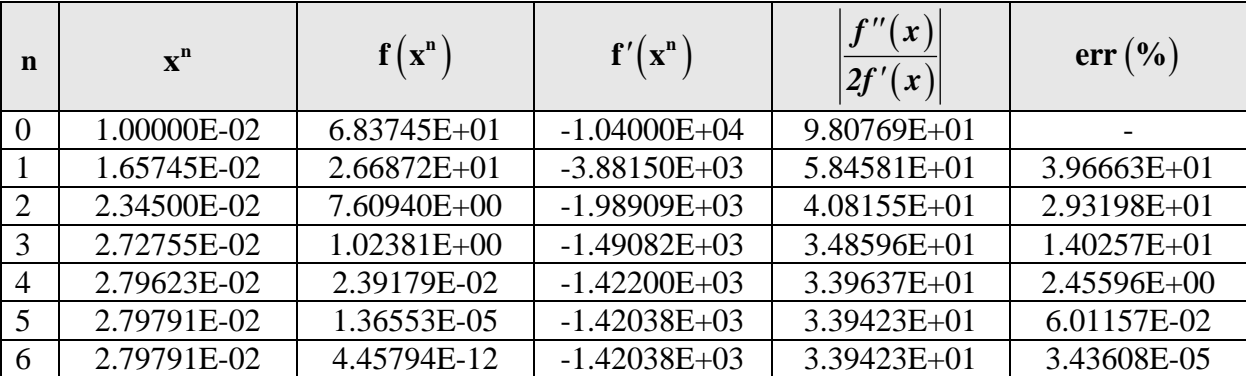

Άρα η μέθοδος Newton συγκλίνει στην λύση *f* = 0.02797910 με σχετικό σφάλμα 3.43608E-05% μετά από 6 επαναλήψεις.

### **Άσκηση 3**

Η εξίσωση που περιγράφει την παραμόρφωση μιας ελαστικής δοκού που περιλαμβάνει ένα γραμμικά μεταβαλλόμενο φορτίο είναι  $y = \frac{w_0}{120 \text{ Hz}} \left( -x^5 + 2L^2 x^3 - L^4 x \right)$  $y = \frac{w_0}{120EIL} \left( -x^5 + 2L^2x^3 - L^4x \right)$ . Να βρεθεί το σημείο μέγιστης παραμόρφωσης και στην συνέχεια η τιμή της ( $E = 50.000 \, kN / \, cm^2$ ,  $I = 30.000 \, cm^4$ ,  $L = 450 \, \text{cm}$ ,  $w_0 = 1.75 \, \text{kN} / \text{cm}$ ).

# **Απάντηση:**

Για την εύρεση του σημείου μέγιστης παραμόρφωσης αρκεί να βρεθούν οι ρίζες που μηδενίζουν την πρώτη παράγωγο της συνάρτησης παραμόρφωσης y:

$$
y'(x) = \frac{w_0}{120EIL} \left(-5x^4 + 6L^2x^2 - L^4\right)
$$

Η παραπάνω εξίσωση αποτελεί μια διτετράγωνη εξίσωση και θέτοντας  $a = x^2$  γράφεται ως:

$$
y'(a) = \frac{w_0}{120EIL} \left(-5a^2 + 6L^2a - L^4\right)
$$

Η διακρίνουσα του τριωνύμου προκύπτει  $\Delta = 16L^4$  και οι ρίζες  $a_1 = L^2$  και  $a_2 = L^2 / 5$ . Άρα οι ρίζες της *y'*(*x*) = 0 προκύπτει να είναι  $x_{12} = \pm L$  και  $x_{34} = \pm L/\sqrt{5}$ . Η τιμή της παραμόρφωσης y είναι 0 cm για  $x_{12} = \pm L$  ενώ παίρνει την τιμή  $y = \mp 0.1141$  cm για  $x_{34} = \pm L/\sqrt{5}$ .

Το πρόγραμμα σε Fortran είναι το ίδιο που δόθηκε στο υποερώτημα δ της άσκησης 1 όπου έχει αλλαχθεί ο υπολογισμός των συναρτήσεων f, Derf και Der2f οι οποίες δίνονται παρακάτω. Επίσης έχει προστεθεί και η συνάρτηση Anal\_F για τον υπολογισμό της τιμής της παραμόρφωσης.

```
real*8 function f(x)real*8,intent(in)::x
real*8::L=450.
f=-5.*x**4+6.*L***2*x**2-L**4end function f
real*8 function Derf(x)
real*8,intent(in)::x
real*8::L=450.
Derf=-20.*x**3+12.*L**2*x
end function Derf
```

```
real*8 function Der2f(x)
real*8,intent(in)::x
real*8::L=450.
Der2f=-60.*x**2+24.*L**2
end function Der2f
real*8 function Anal_F(x)
real*8, intent(IN)::x
real*8::w0=1.75,E=5.0E+4,I=3.0e+4,L=450.
Anal_F=(w0/(120*E*I*L))*(-x**5+2*(L**2)*(x**3)-(L**4)*x)
end function Anal_F
```
Το παραπάνω πρόγραμμα και με σχετικό σφάλμα = 0.01% και μέγιστο πλήθος επαναλήψεων 100 δίνει:

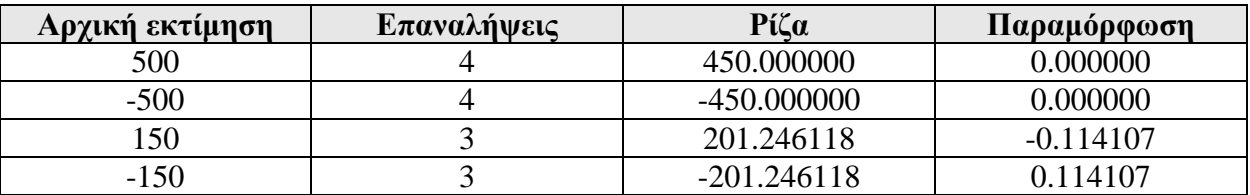

Σημειώνεται πως η δοκός βρίσκεται μεταξύ *x* = 0 και *x L* = . Άρα από την φυσική σκοπιά του προβλήματος μας ενδιαφέρουν μόνο οι δύο θετικές ρίζες  $x_1 = 201.25$  και  $x_2 = 450.00$ .

### **Άσκηση 4**

Να βρεθούν µε επαναληπτική µέθοδο και µε ακρίβεια τεσσάρων σηµαντικών ψηφίων οι πρώτες 5 θετικές ρίζες της εξίσωσης:

$$
x \tan(x) = -\omega^2 \frac{h}{g}, \ x \ge 0
$$

όπου  $g = 9.8067$  *m* /  $s^2$ ,  $h = 5$  *m* και  $\omega = 2$  *rad | s* . Δικαιολογείστε την επιλογή σας ως προς την µέθοδο που θα εφαρµόσετε και βρείτε το ρυθµό σύγκλισης της µεθόδου.

### **Απάντηση:**

Θα γίνει χρήση της μεθόδου Newton γιατί είναι μία γρήγορη, ως προς τη σύγκλιση, μέθοδος επίλυσης εξισώσεων. Θα πρέπει όμως η αρχική προσέγγιση της ρίζας να είναι κοντά στην πραγματική.

Πρέπει να ικανοποιείται και το κριτήριο σύγκλισης:  $\left| \frac{f''(x)}{2\pi\epsilon} \right| < 1$  $2f'(x)$ *f x f x*  $\left|\frac{r(x)}{x^2}\right|$ 

Επειδή ζητείται ακρίβεια τεσσάρων σηµαντικών ψηφίων θα πρέπει να έχουμε σχετικό σφάλμα μικρότερο του 0.0001 ή 0.01%.

Δημιουργείται η γραφική παράσταση της συνάρτησης μέσω Mathematica ως:

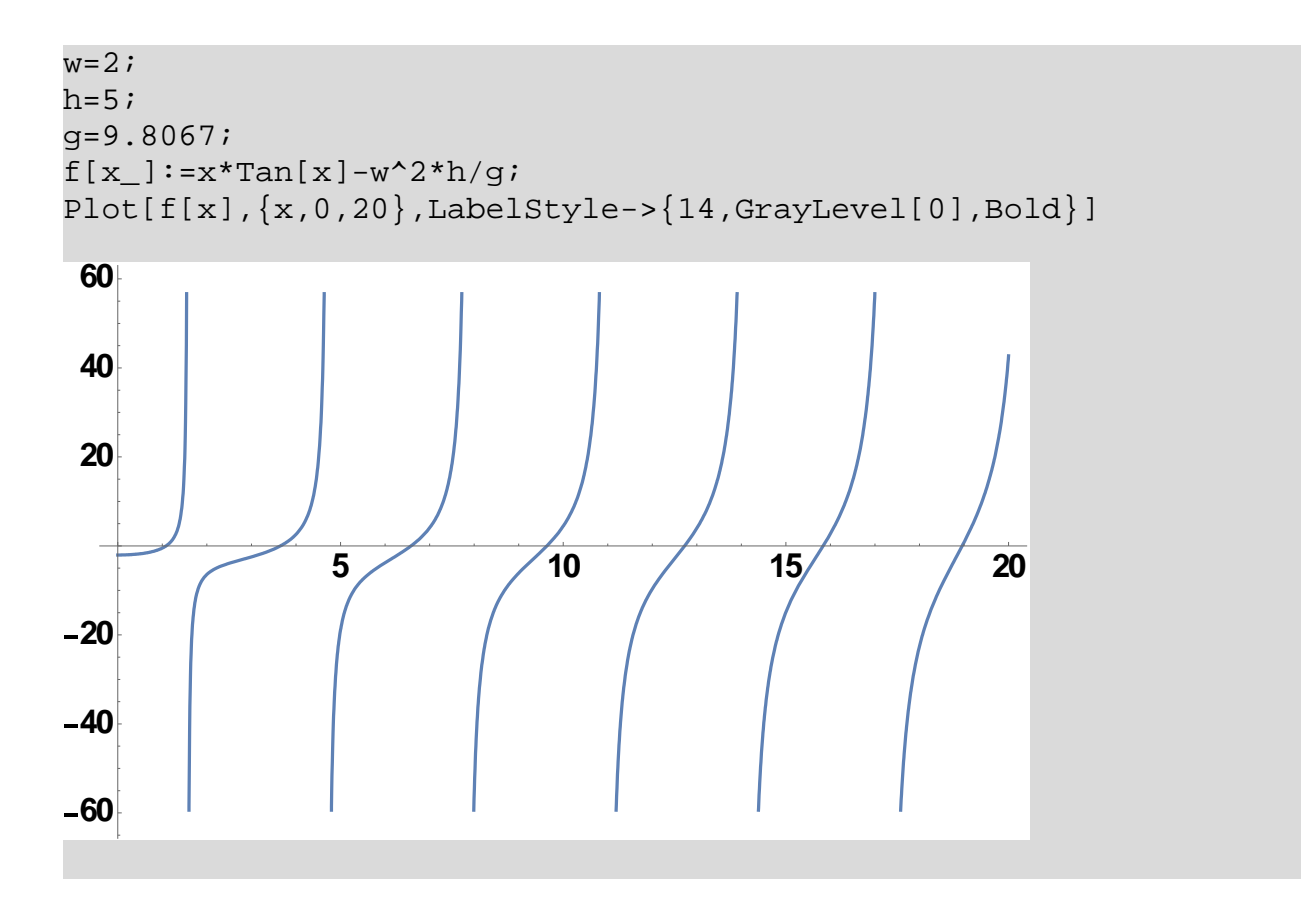

Το πρόγραμμα σε Fortran είναι το ίδιο που δόθηκε στο υποερώτημα δ της άσκησης 1 με μόνες αλλαγές τον υπολογισμό των συναρτήσεων f, Derf και Der2f οι οποίες δίνονται παρακάτω.

```
real*8 function f(x)
real*8,intent(in)::x
real*8::w=2,h=5,g=9.8067
f=x*Tan(x)-w**2*h/qend function f
real*8 function Derf(x)
real*8,intent(in)::x
Derf=x/Cos(x) **2+Tan(x)
end function Derf
real*8 function Der2f(x)
real*8,intent(in)::x
Der2f=2/Cos(x)**2+2*x*Tan(x)/Cos(x)**2
end function Der2f
```
**1<sup>η</sup> Ρίζα**: Με αρχική προσέγγιση  $x_0 = 1$  η μέθοδος συγκλίνει σε 4 επαναλήψεις στην ρίζα 1.082734 με σφάλμα 2.965436E-05%.

Παρατηρείται ότι ισχύει  $\left| \frac{f''(x)}{2\sigma^{(1)}(x)} \right| > 1$  $2f'(x)$ *f x f x* ′′ <sup>&</sup>gt; ′ . Παρόλα αυτά η μέθοδος συγκλίνει και μάλιστα ταχύτατα.

| n             | $\mathbf{x}^{\mathbf{n}}$ | $f(x^n)$        | $f'(x^n)$        | $f''(x^n)$<br>$2f'(x^n)$ | err(%)       |
|---------------|---------------------------|-----------------|------------------|--------------------------|--------------|
|               | 1.000000E+00              | $-4.820143E-01$ | 4.982927E+00     | 1.758093E+00             |              |
|               | $1.096733E+00$            | 9.809248E-02    | 7.211696E+00     | $2.087647E + 00$         | 8.820119E+00 |
| $\mathcal{D}$ | $1.083131E+00$            | 2.709350E-03    | $6.818753E+00$   | $2.032050E + 00$         | 1.255790E+00 |
| 3             | 1.082734E+00              | 2.185819E-06    | $6.807756E + 00$ | 2.030479E+00             | 3.669766E-02 |
| 4             | 1.082734E+00              | 1.425526E-12    | $6.807747E+00$   | 2.030478E+00             | 2.965436E-05 |

**2<sup>η</sup> Ρίζα**: Με αρχική προσέγγιση  $x_0 = 3$  η μέθοδος συγκλίνει σε 5 επαναλήψεις στην ρίζα 3.651008 με σφάλμα 9.843411E-06%.

| n        | $\mathbf{x}^{\mathbf{n}}$ | $f(x^n)$          | $f'(x^n)$      | $f''(x^n)$<br>$2f'(x^n)$ | err(%)       |
|----------|---------------------------|-------------------|----------------|--------------------------|--------------|
| $\theta$ | $3.000000E + 00$          | $-2.467062E + 00$ | $2.918412E+00$ | 2.001056E-01             |              |
|          | 3.845344E+00              | 1.224203E+00      | 7.463973E+00   | 9.826981E-01             | 2.198357E+01 |
| 2        | $3.681329E + 00$          | 1.659561E-01      | 5.601579E+00   | 7.775923E-01             | 4.455318E+00 |
| 3        | $3.651702E + 00$          | 3.714995E-03      | $5.354345E+00$ | 7.462668E-01             | 8.113112E-01 |
| 4        | $3.651008E + 00$          | 1.922274E-06      | 5.348806E+00   | 7.455496E-01             | 1.900374E-02 |
| 5        | $3.651008E + 00$          | 5.151435E-13      | 5.348803E+00   | 7.455492E-01             | 9.843411E-06 |

**3<sup>η</sup> Ρίζα**: Με αρχική προσέγγιση  $x_0 = 5.5$  η μέθοδος συγκλίνει σε 4 επαναλήψεις στην ρίζα 6.583585 με σφάλμα 5.051368E-03%.

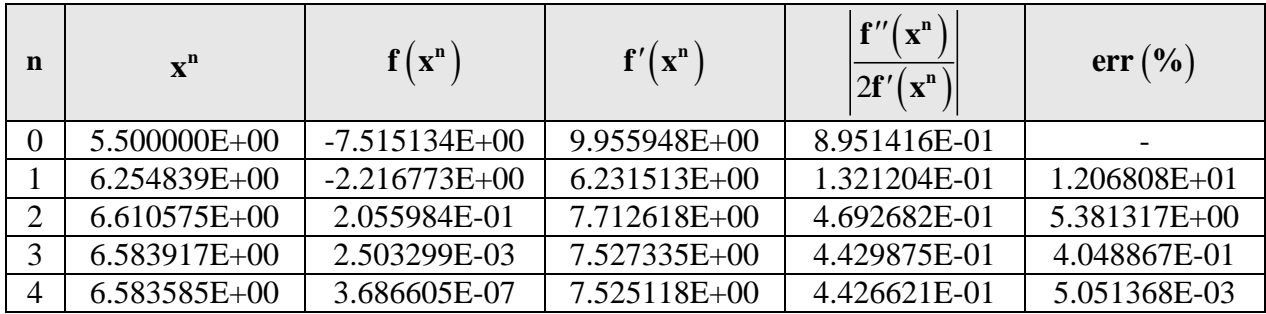

| n | $\mathbf{x}^{\mathbf{n}}$ | $\mathbf{f}(\mathbf{x}^n)$ | $f'(x^n)$        | $f''(x^n)$<br>$2f'(x^n)$ | $err($ %)      |
|---|---------------------------|----------------------------|------------------|--------------------------|----------------|
|   | $9.000000E + 00$          | $-6.110263E+00$            | 1.038899E+01     | 3.560599E-01             |                |
|   | $9.588148E+00$            | $-4.589201E-01$            | $1.001352E+01$   | 2.647041E-01             | $6.134114E+00$ |
|   | $9.633978E + 00$          | 5.932379E-03               | $1.028053E+01$   | 3.095776E-01             | 4.757128E-01   |
|   | $9.633401E+00$            | 1.058996E-06               | $1.027686E + 01$ | 3.090093E-01             | 5.990097E-03   |

**4<sup>η</sup> Ρίζα**: Με αρχική προσέγγιση  $x_0 = 9$  η μέθοδος συγκλίνει σε 3 επαναλήψεις στην ρίζα 9.633401 με σφάλμα 5.990097E-03%.

**5<sup>η</sup> Ρίζα**: Με αρχική προσέγγιση  $x_0 = 12$  η μέθοδος συγκλίνει σε 4 επαναλήψεις στην ρίζα 12.72528 με σφάλμα 1.216385E-05%.

| n            | $\mathbf{x}^{\mathbf{n}}$ | $f(x^n)$          | $f'(x^n)$    | $f''(x^n)$<br>$2f'(x^n)$ | err(%)       |
|--------------|---------------------------|-------------------|--------------|--------------------------|--------------|
|              | 1.200000E+01              | $-9.669741E+00$   | 1.621595E+01 | 5.741922E-01             |              |
|              | 1.259631E+01              | $-1.662179E + 00$ | 1.263756E+01 | 1.090779E-01             | 4.734008E+00 |
|              | 1.272784E+01              | 3.374772E-02      | 1.322841E+01 | 2.384796E-01             | 1.033380E+00 |
| $\mathbf{r}$ | 1.272529E+01              | 2.045129E-05      | 1.321241E+01 | 2.359534E-01             | 2.004792E-02 |
| 4            | 1.272528E+01              | 7.459366E-12      | 1.321240E+01 | 2.359518E-01             | 1.216385E-05 |

Για τον ρυθμό σύγκλισης της πρώτης ρίζας δημιουργείται το διάγραμμα του σχετικού σφάλματος (*err*) ανά επανάληψη (*n*). Παρατηρείται από την κλήση του γραφήματος η οποία αυξάνεται ανά επανάληψη ότι η σύγκλιση είναι τουλάχιστον τετραγωνική.

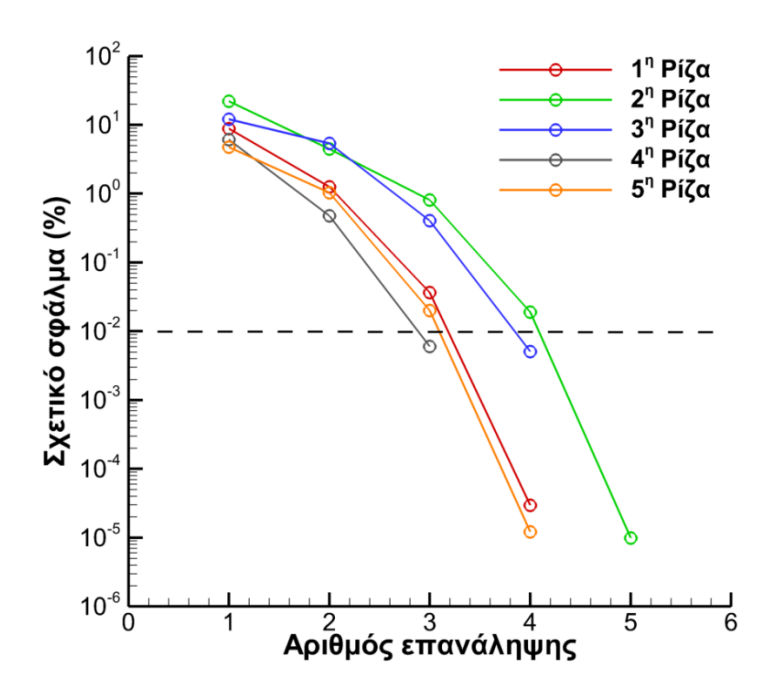